File: MANUAL.TXT

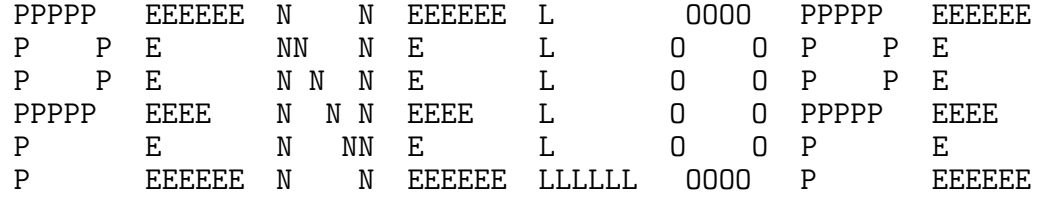

(version 2003).

F. Salvat, J.M. Fernandez-Varea and J. Sempau

Facultat de Fisica (ECM). Universitat de Barcelona. Diagonal 647. 08028 Barcelona. Spain

# ---- GENERAL INFORMATION ----

The FORTRAN 77 code system PENELOPE performs Monte Carlo simulation of coupled electron-photon transport in arbitrary materials. Initially, it was devised to simulate the PENetration and Energy LOss of Positrons and Electrons in matter; photons were introduced later. The adopted scattering model allows the simulation of electron/positron and photon transport in the energy range from 100 eV to 1 GeV. PENELOPE generates random electron-photon showers in complex material structures consisting of any number of distinct homogeneous regions (bodies) of different compositions.

PENELOPE allows the user to write her/his own simulation program, with arbitrary geometry and scoring, without previous knowledge of the intricate features of scattering and transport theories. PENELOPE has been devised to do a great part of the simulation work. The MAIN program, which is provided by the user, only has to control the evolution of the simulated tracks and keep score of the relevant quantities.

For the sake of brevity, we use the term 'particle' to refer to either electrons, positrons or photons. Interactions with the medium cause particles to lose energy, change their direction of movement and, occasionally, produce secondary particles. PENELOPE incorporates a scattering model that combines information from numerical databases with simple analytical differential cross section models. The considered interactions and the corresponding differential cross sections are the following:

A) Elastic scattering of electrons and positrons: MW differential cross section model with parameters determined from the mean free path and first and second transport mean free paths read from the input material definition file.

- B) Inelastic collisions of electrons and positrons: Born differential cross section obtained from the Sternheimer-Liljequist generalized oscillator strength model, including the density effect correction. The differential cross section is renormalized to reproduce the collision stopping power read from the input file.
- C) Bremsstrahlung emission by electrons and positrons: the energy of the emitted photons is sampled from numerical energy-loss spectra obtained from the scaled cross-section tables of Seltzer and Berger, renormalized to reproduce the radiative stopping power read from the input file.

The intrinsic angular distribution of emitted photons is described by an analytical expression with parameters determined by fitting the benchmark partial-wave shape functions of Kissel, Quarles and Pratt.

- D) Positron annihilation: Heitler differential cross section for two-photon annihilation in flight.
- E) Inner-shell ionization by electron and positron impact: total cross sections obtained from an optical-data (virtual quanta) model. Correlations between the energy lost by the projectile and the emitted fluorescent radiation (Auger electrons and x-rays) are disregarded.
- F) Coherent (Rayleigh) scattering of photons: Born differential cross section with an analytical atomic form factor.
- G) Incoherent (Compton) scattering of photons: differential cross section calculated using the relativistic impulse approximation with analytical one-electron Compton profiles.
- H) Photoelectric absorption of photons: total atomic cross sections and K- and L-shell partial cross sections from the LLNL Evaluated Photon Data Library. The initial direction of photoelectrons is sampled from Sauter's K-shell hydrogenic differential cross section.
- I) Electron-positron pair production: total cross sections obtained from the XCOM program of Berger and Hubbell. The initial kinetic energies of the produced particles are sampled from the Bethe-Heitler differential cross section, with exponential screening and Coulomb correction, empirically modified to improve its reliability for energies near the pair-production threshold.

The simulation of photon transport follows the usual detailed procedure, i.e. all the interaction events in a photon history are simulated in chronological succession.

The simulation of electron and positron tracks is performed by means of a mixed (class II) algorithm. Individual hard elastic collisions, hard inelastic interactions and hard bremsstrahlung emission are simulated in a detailed way, i.e. by random sampling from the corresponding restricted differential cross sections. The track of a particle between successive hard interactions, or between a hard interaction and the crossing of an interface (i.e. a surface that separates two media with different compositions) is generated as a series of steps of limited length (see below). The combined effect of all (usually many) soft interactions that occur along a step is

simulated as a single 'artificial' soft event (a random hinge) where the particle loses energy and changes its direction of motion. The energy loss and angular deflection at the hinge are generated according to a multiple scattering approach that yields energy loss distributions and angular distributions with the correct mean and variance.

Secondary particles emitted with initial energy larger than the absorption energy -see below- are stored, and simulated after completion of each primary track. Secondary particles are produced in direct interactions (hard inelastic collisions, hard bremsstrahlung emission, positron annihilation, Compton scattering, photoelectric absorption and pair production) and as fluorescent radiation (characteristic x-rays and Auger electrons). PENELOPE simulates the emission of characteristic x-rays and Auger electrons that result from vacancies produced in K-shells and L-subshells by photoelectric absorption and Compton scattering of photons and by electron/positron impact. The relaxation of these vacancies is followed until the K- and L-shells are filled up, i.e. until the vacancies have migrated to M and outer shells. The adopted transition probabilities were extracted from the LLNL Evaluated Atomic Data Library.

A detailed description of the cross sections and simulation methods adopted in PENELOPE, and a discussion of their reliability and domains of validity, is given in the following references:

- J. Baro, J. Sempau, J.M. Fernandez-Varea and F. Salvat, 'PENELOPE: An algorithm for Monte Carlo simulation of the penetration and energy loss of electrons and positrons in matter'. Nucl. Instrum. and Meth. B100 (1995) 31-46.
- J. Sempau, E. Acosta, J. Baro, J.M. Fernandez-Varea and F. Salvat, 'An algorithm for Monte Carlo simulation of coupled electron-photon transport'. Nucl. Instrum. and Meth. B132 (1997) 377-390.
- F. Salvat, J.M. Fernandez-Varea, E. Acosta and J. Sempau, 'PENELOPE, A Code System for Monte Carlo Simulation of Electron and Photon Transport'. OECD Nuclear Energy Agency (Issy-les-Moulineaux, France; 2001).

The PDF version of this document can be downloaded from the web site of the Nuclear Energy Agency Data Bank (www.nea.fr).

### ---- MATERIAL DATA FILE ----

PENELOPE reads the required information about each material (which includes tables of physical properties, interaction cross sections and physical information) from the input material data file (identified as UNIT=IRD in the code source listing). The material data file is created by means of the auxiliary program MATERIAL, which extracts atomic interaction data from the database. This program runs interactively and is self-explanatory. Basic information about the considered material is supplied by the user from the keyboard, in response to prompts from the program. The required information is: 1) chemical composition (i.e. elements present and stoichiometric index of each element), 2) mass density, 3) mean excitation energy and 4) energy and oscillator strength of plasmon excitations. Alternatively, for a set of 279 prepared materials, the program MATERIAL can read data directly from the PDCOMPOS.TAB file (see below). Alloys and mixtures are treated as compounds, with stoichiometric indices equal, or proportional, to the percent number of atoms of the elements.

The database consists of the following 465 ASCII files,

- -- PDATCONF.TAB: atomic ground-state configurations, ionization energies and central values of the one-electron shell Compton profiles for the elements, from hydrogen to uranium.
- -- PDCOMPOS.TAB: prepared composition data for 279 different materials of radiological interest (adapted from Berger, NISTIR 4999, 1992).
- -- PDEFLIST.TAB: list of materials included in the PDCOMPOS.TAB file, with their identification numbers (see the appendix).
- -- PDRELAX.TAB: data on atomic relaxation, extracted from the LLNL Evaluated Atomic Data Library. To describe atomic transitions,

each atomic shell is assigned a numerical label IS as follows;

 $1 = K (1s1/2), 11 = N2 (4p1/2), 21 = 05 (5d5/2),$  $2 = L1 (2s1/2), 12 = N3 (4p3/2), 22 = 06 (5f5/2),$  $3 = L2 (2p1/2), 13 = N4 (4d3/2), 23 = 07 (5f7/2),$  $4 = L3 (2p3/2), 14 = N5 (4d5/2), 24 = P1 (6s1/2),$  $5 = M1 (3s1/2), 15 = N6 (4f5/2), 25 = P2 (6p1/2),$  $6 = M2 (3p1/2), 16 = N7 (4f7/2), 26 = P3 (6p3/2),$  $7 = M3 (3p3/2), 17 = 01 (5s1/2), 27 = P4 (6d3/2),$  $8 = M4 (3d3/2), 18 = 02 (5p1/2), 28 = P5 (6d5/2),$  $9 = MS (3d5/2), 19 = 03 (5p3/2), 29 = Q1 (7s1/2),$ <br> $10 = NI (4s1/2), 20 = 04 (5d3/2), 99 = outer shell$  $99 = outer shells$  ( $> N1$ ).

In the case of non-radiative transitions the label 99 indicates shells beyond the M5 shell.

- -- 92 files named PDEELZZ.TAB with ZZ=atomic number (01-92). These files contain electron and positron elastic scattering data. The same grid of energies is used for all elements.
- -- 92 files named PDEBRZZ.TAB that contain electron bremsstrahlung data. These files were produced from the database of Seltzer and Berger. The same grid of energies for all elements.
- -- PDBRANG.TAB: parameters of the intrinsic angular distribution of bremsstrahlung photons. Determined by fitting the set of benchmark partial-wave shape functions of Kissel, Quarles and Pratt.
- -- 92 files named PDGPPZZ.TAB with cross sections for pair production in the field of neutral atoms (sum of pair and triplet contributions), obtained from the XCOM program of Berger and Hubbell. The same energy grid for all elements.
- -- 92 files named PDGPHZZ.TAB, containing total atomic photoelectric cross sections and partial cross sections for inner (K and L) shells, generated from the EPDL97 data library of Cullen et al.
- -- 92 files named PDEINZZ.TAB with cross sections for ionization of inner (K and L) shells by electron and positron impact.

Notice that PENELOPE does not work for elements with atomic number Z>92.

The energy-dependent quantities tabulated in the input material data file determine the most relevant characteristics of the scattering model. Thus, the MW differential cross section for electron and positron elastic scattering is completely defined by the mean free paths and transport mean free paths. Collision and radiative stopping powers read from the input file are used to renormalize the built-in analytical differential cross sections, i.e. these are multiplied by an energy-dependent factor such that the input stopping powers are exactly reproduced. The mean free paths used in the simulation of photon transport are directly obtained from the input cross sections. Notice that one can modify the scattering model, without altering the program, by simply modifying these energy-dependent quantities in the input material data file.

To simulate geometrical structures with several materials, the corresponding material data files generated by the program MATERIAL must be catenated in a single input file. PENELOPE labels the M-th material in this file with the index MAT=M, which is used during the simulation to identify the material where the particle moves. The maximum number of different materials that PENELOPE can handle simultaneously is fixed by the parameter MAXMAT, which in the present version is set equal to 10. The required memory storage is roughly proportional to the value of this parameter. The user can increase MAXMAT by editing the program source files. Notice that the value of MAXMAT \_must\_ be the same in all subprograms.

## ---- STRUCTURE OF THE MAIN PROGRAM ----

As mentioned above, PENELOPE must be complemented with a steering MAIN program, which controls the geometry and the evolution of tracks, keeps score of the relevant quantities, and performs the required averages at the end of the simulation.

The connection of PENELOPE and the MAIN program is done via the named common block

--> COMMON/TRACK/E,X,Y,Z,U,V,W,WGHT,KPAR,IBODY,MAT,ILB(5)

that contains the following particle state variables and labels:

- KPAR: kind of particle (1: electron, 2: photon, 3: positron).
- E: current particle energy (eV) (kinetic energy for electrons and positrons).
- X, Y, Z: position coordinates (cm).
- U, V, W: direction cosines of the direction of movement.
- WGHT: in analogue simulations, this is a dummy variable. When using variance reduction methods, the particle weight can be stored here.
- IBODY: this auxiliary flag serves to identify different bodies in complex material structures.
- MAT: material where the particle moves (i.e. the one in the body labelled IBODY).
- ILB(5): an auxiliary array of 5 labels that describe the origin of secondary particles. It is useful e.g. in studying partial contributions from particles originated by a given process.

The position coordinates  $(X, Y, Z)$  and the direction cosines  $(U, V, W)$  of

the direction of movement are referred to the 'laboratory' frame, which can be arbitrarily defined. During the simulation, all energies and lengths are expressed in eV and cm, respectively.

The label KPAR identifies the kind of particle: KPAR=1, electron; KPAR=2, photon; KPAR=3, positron. A particle that moves in material M is assumed to be absorbed when its energy becomes less than a value EABS(KPAR,M) (in eV) specified by the user. Positrons are assumed to annihilate, by emission of two photons, when absorbed. In dose calculations, EABS(KPAR,M) should be determined so that the residual range of particles with this energy is smaller than the dimensions of the volume bins used to tally the spatial dose distribution. As the interaction database is limited to energies above 100 eV, absorption energies EABS(KPAR,M) must be larger than this value.

The transport algorithm for electrons and positrons in each material M is controlled by the following simulation parameters,

- C1(M): Average angular deflection, 1-<cos(theta)>, produced by multiple elastic scattering along a path length equal to the mean free path between hard elastic events. C1(M) should be of the order of 0.05; its maximum allowed value is 0.2.
- C2(M): Maximum average fractional energy loss between consecutive hard elastic events. Usually, a value of the order of 0.05 is adequate. The maximum allowed value of C2(M) is 0.2.

WCC(M): Cutoff energy loss (in eV) for hard inelastic collisions. WCR(M): Cutoff energy loss (in eV) for hard bremsstrahlung emission.

These parameters determine the accuracy and speed of the simulation. To ensure accuracy, C1(M) and C2(M) should have small values (of the order of 0.01 or so). With larger values of  $C1(M)$  and  $C2(M)$  the simulation gets faster, at the expense of a certain loss in accuracy. The cutoff energies WCC(M) and WCR(M) mainly influence the simulated energy distributions. The simulation speeds up by using larger cutoff energies, but if these are too large, the simulated energy distributions may be somewhat distorted. In practice, simulated energy distributions are found to be insensitive to the adopted values of WCC(M) and WCR(M) when these are less than the bin width used to tally the energy histograms. Thus, the desired energy resolution determines the maximum allowed cutoff energies. The reliability of the whole simulation rests on a single condition: the number of steps (or random hinges) per primary track must be 'statistically sufficient', i.e. larger than 10 or so.

The simulation package is initialized from the MAIN program with the statement

--> CALL PEINIT(EMAX,NMAT,IRD,IWR,INFO)

Subroutine PEINIT reads the data files of the different materials, evaluates relevant scattering properties and prepares look-up tables of energy-dependent quantities that are used during the simulation. Its input arguments are:

EMAX: Maximum energy (in eV) of the simulated particles. Notice that if the primary particles are positrons with initial kinetic energy EP, the maximum energy of annihilation photons equals EMAX=1.21\*(EP+5.11E5) eV; in this special case, the maximum

energy is larger than the initial kinetic energy.

NMAT: Number of different materials (less than or equal to MAXMAT).

- IRD : Input unit.
- IWD : Output unit.
- INFO: Determines the amount of information that is written on the output file. Minimal for INFO=0 and increasingly detailed for  $INFO=1, 2, ...$

For the preliminary computations, PEINIT needs to know the absorption energies EABS(KPAR,M) and the simulation parameters C1(M), C2(M), WCC(M) and WCR(M). This information is introduced through the named common block

--> COMMON/CSIMPA/EABS(3,MAXMAT),C1(MAXMAT),C2(MAXMAT),WCC(MAXMAT), 1 WCR(MAXMAT)

that has to be loaded before invoking the PEINIT subroutine. Notice that we can employ different values of the simulation parameters for different materials. This possibility can be used to speed up the simulation in regions of lesser interest.

PENELOPE has been structured in such a way that a particle track is generated as a sequence of track segments (free flights or 'jumps'); at the end of each segment the particle suffers an interaction event (a 'knock') where it loses energy, changes its direction of movement and, in certain cases, produces secondary particles. Electron-photon showers are simulated by successively calling the following subroutines: --> SUBROUTINE CLEANS

Initiates the secondary stack.

--> SUBROUTINE START

For electrons and positrons, this subroutine forces the following interaction event to be a soft artificial one. It must be called before starting a new -primary or secondary- track and also when a track crosses an interface.

Calling START is strictly necessary only for electrons and positrons; for photons this subroutine has no physical effect. However, it is advisable to call START for any kind of particle since it checks whether the energy is within the expected range, and can thus help to detect 'bugs' in the MAIN program. --> SUBROUTINE JUMP(DSMAX, DS)

Determines the length DS of the track segment to the following interaction event.

The input parameter DSMAX defines the maximum allowed step length for electrons/positrons; for photons, it has no effect. To limit the step length, PENELOPE places delta interactions along the particle track. These are fictitious interactions that do not alter the physical state of the particle. Their only effect is to interrupt the sequence of simulation operations (which requires altering the values of inner control variables to allow the simulation to be resumed consistently). The combined effect of the soft interactions that occur along the step preceding the delta interaction is simulated by the usual random hinge method. Owing to the Markovian nature of hard interactions, the introduction of delta interactions does not alter the distribution of path lengths between consecutive hard events.

As mentioned above, to ensure the reliability of the mixed simulation algorithm, the number of artificial soft events per particle track in each body should be larger than, say, 10. For relatively thick bodies (say, thicker than 10 times the mean free path between hard interactions), this condition is automatically satisfied. In this case we can switch off the step-length control by setting DSMAX=1.0D35 (or any other very large value). On the other hand, when the particle moves in a thin body, DSMAX should be given a value of the order of one tenth of the 'thickness' of that body. Limiting the step length is also necessary to simulate particle transport in external electromagnetic fields. --> SUBROUTINE KNOCK(DE, ICOL)

Simulates an interaction event, computes new energy and direction of movement, and stores the initial states of the generated secondary particles, if any. On output, the arguments are:

DE: deposited energy in the course of the event,

ICOL: kind of event that has been simulated, according to the following convention,

-- Electrons (KPAR=1)

ICOL=1, artificial soft event (random hinge).

- =2, hard elastic collision.
- =3, hard inelastic collision.
- =4, hard bremsstrahlung emission.
- =5, inner-shell ionization.
- -- Photons (KPAR=2):

ICOL=1, coherent (Rayleigh) scattering.

- =2, incoherent (Compton) scattering.
- =3, photoelectric absorption.
- =4, electron-positron pair production.
- -- Positrons (KPAR=3):

ICOL=1, artificial soft event (random hinge).

- =2, hard elastic collision.
	- =3, hard inelastic collision.
	- =4, hard bremsstrahlung emission.
	- =5, inner-shell ionization.
	- =6, annihilation.

For electrons and positrons ICOL=7 corresponds to delta interactions. The value ICOL=8 is used for the 'auxiliary' interactions (an additional mechanism that may be defined by the user, e.g. to simulate photonuclear interactions).

--> SUBROUTINE SECPAR(LEFT)

Sets the initial state of a secondary particle and removes it from the secondary stack. The output value LEFT is the number of secondary particles remaining in the stack at the calling time. --> SUBROUTINE STORES(E,X,Y,Z,U,V,W,WGHT,KPAR,ILB)

Stores a particle in the secondary stack. Arguments have the same meaning as in COMMON/TRACK/, but refer to the particle that is being stored. The variables IBODY and MAT are set equal to the current values in COMMON/TRACK/.

Calling STORES from the MAIN program is useful e.g. to store particles produced by splitting, a variance-reduction method.

The sequence of calls to generate a random track is independent of the kind of particle that is being simulated. The generation of random showers proceeds as follows:

- 1) Set the initial state of the primary particle, i.e. assign values to the state variables KPAR, E, position coordinates = $(X, Y, Z)$  and direction of movement  $=(U,V,W)$ . Specify the body and material where the particle moves by defining the values of IBODY and MAT, respectively. Optionally, set the values of WGHT and ILB.
- 2) CALL CLEANS to initialize the secondary stack.
- 3) CALL START to initiate the simulation of the track.
- 4) CALL JUMP(DSMAX,DS) to determine the length DS of the next track segment (for electrons and positrons, DS will never exceed the input value DSMAX).
- 5) Compute the position of the following event:
	- -- If the track has crossed an interface, stop the particle at the position where the track intersects the interface. Change to the new body and material (the ones behind the interface) by redefining the values of IBODY and MAT. -- When the particle escapes from the system, the simulation of
		- the track has been finished. Increment counters and go to step 7.
		- Go to step 3.
- 6) CALL KNOCK(DE,ICOL) to simulate the following event.
	- -- If the energy is less than EABS(KPAR,MAT), end the track, increment counters and go to step 7.
	- -- Go to step 4.
- 7) CALL SECPAR(LEFT) to start the track of a particle in the secondary stack (this particle is then automatically removed from the stack). -- If LEFT>0, go to step 3 (the initial state of a secondary
	- particle has already been set).
	- -- If LEFT=0, the simulation of the shower produced by the primary particle has been completed. Go to step 1 to generate a new primary track (or leave the simulation loop after simulating a sufficiently large number of showers).

Notice that subroutines JUMP and KNOCK keep the position coordinates unaltered; the positions of successive events have to be followed by the MAIN program (simply by performing a displacement of length DS along the direction of movement after each call to JUMP). The energy of the particle is automatically reduced by subroutine KNOCK, after generating the energy loss from the relevant probability distribution function. KNOCK also modifies the direction of movement according to the scattering angles of the simulated event. Thus, at the output of KNOCK, the values of the energy E, the position  $(X, Y, Z)$  and the direction of movement (U,V,W) define the particle state immediately after the interaction event.

In order to avoid problems related to possible overflows of the secondary stack, when a secondary particle is produced its energy is temporarily assumed to be locally deposited. Hence, the energy E of a secondary must be subtracted from the corresponding dose counter when the secondary track is started. Occasional overflows of the secondary stack are remedied by eliminating the less energetic secondary electron or photon in the stack (positrons are not eliminated since they will eventually produce quite energetic annihilation radiation). As the main effect of secondary particles is to spread out the energy deposited by the primary one, the elimination of the less energetic secondary electrons and photons should not invalidate local dose calculations.

It is the responsibility of the user to avoid calling subroutines JUMP and KNOCK with energies outside the interval (EABS(KPAR,M),EMAX). This could cause inaccurate interpolation of the cross sections. The simulation is aborted (and an error message is printed in unit 6) if the conditions EABS(KPAR,M)<E<EMAX are not satisfied when a primary or secondary track is started (whenever subroutine START is called at the beginning of that track).

Pseudo-random numbers uniformly distributed in the interval (0,1) are supplied by function RAND(DUMMY) that implements a 32-bit generator due to L'Ecuyer. The seeds of the generator (two integers) are transferred from the main program through the named common block RSEED. The random number generator can be changed by merely replacing that FUNCTION subprogram (the new one has to have a single dummy argument). Some compilers incorporate an intrinsic random number generator with the same name (but with different argument lists). To avoid conflict, the user should declare RAND as an external function in all subprograms that call it.

Owing to the long execution time, the code will usually be run in batch mode. It is advisable to limit the simulation time rather than the number of tracks to be simulated, since the time required to follow each track is difficult to predict. To this end, one can link a clock routine to the simulation code and stop the computation after exhausting the allotted time.

- 1) In the simulation routines, real and integer variables are declared as DOUBLE PRECISION and INTEGER\*4, respectively. To prevent type mismatches, it is prudent to use the following IMPLICIT statement IMPLICIT DOUBLE PRECISION (A-H,O-Z), INTEGER\*4 (I-N)
	- in the MAIN program and other user program units.
- 2) The MAIN program must include the following three common blocks: COMMON/TRACK/E,X,Y,Z,U,V,W,WGHT,KPAR,IBODY,MAT,ILB(5) COMMON/CSIMPA/EABS(3,MAXMAT),C1(MAXMAT),C2(MAXMAT),WCC(MAXMAT), 1 WCR(MAXMAT) COMMON/RSEED/ISEED1,ISEED2

As mentioned above, ILB(5) is an array of labels that describe the origin of secondary particles. It is assumed that the user has set  $ILB(1)$  equal to 1 (one) when a primary (source) particle history is initiated. PENELOPE then assigns the following labels to each particle in a shower;

 $ILB(1)$ : generation of the particle. 1 for primary particles, 2 for their direct descendants, etc.

<sup>\*\*\*\*</sup> Notice that

- ILB(2): kind KPAR of the parent particle, only if  $ILB(1)$ >1 (secondary particles).
- ILB(3): interaction mechanism ICOL (see above) that originated the particle, only when ILB(1)>1.
- ILB(4): a non-zero value identifies particles emitted from atomic relaxation events and describes the atomic transition where the particle was released. The numerical value is  $= Z*10**6+IS1*10**4+IS2*100+IS3,$ where Z is the atomic number of the parent atom and IS1, IS2 and

IS3 are the numerical labels of the active electron shells (see above).

ILB(5): this label can be defined by the user; it is transferred to all descendants of the particle.

The ILB label values are delivered by subroutine SECPAR, through common TRACK, and remain unaltered during the simulation of the track.

The subroutine package PENELOPE.F is intended to perform analogue simulation and, therefore, does not include any variance reduction methods. The source file PENVARED.F contains subroutines to perform splitting (VSPLIT), Russian roulette (VKILL) and interaction forcing (JUMPF, KNOCKF) in an automatic way. Splitting and Russian roulette do not require changes in PENELOPE; the necessary manipulations on the numbers and weights WGHT of particles could be done directly in the main program. Particles resulting from splitting are stored in the secondary stack by calling subroutine STORES. Interaction forcing implies changing the mean free paths of the forced interactions and, at the same time, redefining the weights of the generated secondary particles. In principle, it is possible to apply interaction forcing from the MAIN program by manipulating the interaction probabilities, that are made available through the named common block CJUMP0. These manipulations are performed automatically by calling the subroutines JUMPF and KNOCKF instead of JUMP and KNOCK.

---- QUADRIC GEOMETRY PACKAGE ----

PENELOPE incorporates the geometry subroutine package PENGEOM, which performs particle tracking in material systems consisting of homogeneous regions (bodies) limited by quadric surfaces. The structure and operation of PENGEOM are described in detail in chapter 5 of the write-up. Here we just mention the information that is essential for using this package.

# A quadric surface is defined by the implicit equation  $F(x,y,z) = AXX*xx+AXY*xy+AXZ*x*z+AYY*yy*yz$  $+AYZ*y*z+AZZ*z*z+AX*x+AY*y+AZ*z+AO = 0,$ which includes planes, pairs of planes, spheres, cylinders, cones, ellipsoids, paraboloids, hyperboloids, etc. Positions are referred to the laboratory coordinate system; all lengths are in cm.

In practice, limiting surfaces are frequently known in 'graphical' form and it may be very difficult to obtain the corresponding quadric parameters. Try with a simple example: calculate the parameters of a circular cylinder of radius R such that its symmetry axis goes through the origin and is parallel to the vector  $(1,1,1)$ . To facilitate the definition of the geometry, each quadric surface can be specified either through its implicit equation or by means of its reduced form, which is easily visualized, and a few simple geometrical transformations. A reduced quadric is defined by an expression of the form

 $FR(x,y,z) = I1*x*x+I2*y*y+I3*z*z+I4*z+I5 = 0,$ where the coefficients (indices) I1, I2, I3, I4 and I5 can only take the values -1, 0 or 1. Notice that reduced quadrics have central symmetry about the z-axis, i.e.  $FR(-x, -y, z) = FR(x, y, z)$ . The possible (real) reduced quadrics are:

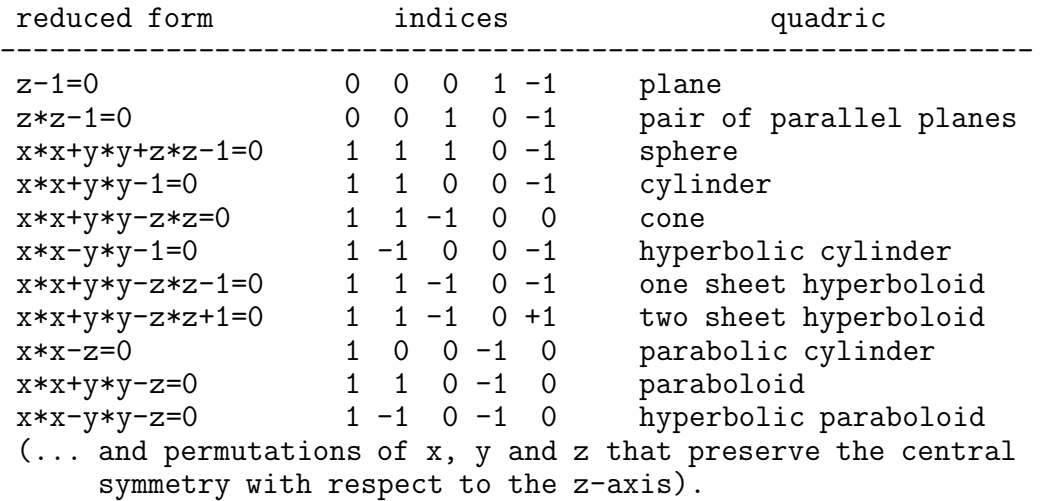

A quadric is obtained from the corresponding reduced form by applying the following transformations (in the quoted order):

- 1) An expansion along the directions of the axes, defined by the scaling factors X-SCALE=a, Y-SCALE=b and Z-SCALE=c. The equation of the scaled quadric is  $F(x,y,z) = \overline{11}*(x/a)*2+12*(y/b)*2+13*(z/c)*2+14*(z/c)+15 = 0.$ Thus, for instance, the reduced sphere transforms into an ellipsoid with semiaxes equal to the scaling factors.
- 2) A rotation, defined through the Euler angles OMEGA, THETA and PHI, which specify a sequence of rotations about the coordinate axes: first a rotation of angle OMEGA about the z-axis, followed by a rotation of angle THETA about the y-axis and, finally, a rotation of angle PHI about the z-axis. Notice that rotations are active; the coordinate axes remain fixed and only the quadric surface is rotated. A positive rotation about a given axis would carry a right-handed screw in the positive direction along the axis. Positive (negative) angles define positive (negative) rotations. The global rotation transforms a plane perpendicular to the z-axis into a plane perpendicular to the direction defined by the polar and azimuthal angles THETA and PHI, respectively. The first rotation R(z,OMEGA) has no effect when the initial (expanded) quadric is symmetric about the z-axis.
- 3) A shift, defined by the components of the displacement vector

(X-SHIFT,Y-SHIFT,Z-SHIFT).

Thus, a quadric is completely specified by giving the set of indices (I1,I2,I3,I4,I5), the scale factors (X-SCALE,Y-SCALE,Z-SCALE), the Euler angles (OMEGA,THETA,PHI) and the displacement vector (X-SHIFT,Y-SHIFT, Z-SHIFT). Any quadric surface can be expressed in this way.

A point with coordinates  $(x,y,z)$  is said to be inside a surface  $F(x,y,z)=0$  if  $F(x,y,z)$ <0, and outside it if  $F(x,y,z)$ >0. A quadric surface divides the space into two exclusive regions that are identified by the sign of  $F(x,y,z)$ , the surface side pointer. A body can be defined by its limiting quadric surfaces and corresponding side pointers (+1 or -1). Previously defined bodies can also be used to delimit a new body; this is very convenient when the new body contains inclusions or when it is penetrated by other bodies. However, the use of limiting bodies may lengthen the calculation.

To speed up the geometry operations, the bodies of the material system can be grouped into modules (connected volumes, limited by quadric surfaces, that contain one or several bodies); modules can in turn form part of larger modules, and so on. This hierarchic modular structure allows a reduction of the work of the geometry routines, which becomes more effective when the complexity of the system increases.

The geometry is defined from the input file (UNIT=IRD in the source code), which consists of a number of data sets that define the different elements (surfaces, bodies and modules). For details on the structure of the geometry definition file see section 5.4 in the write-up (see also the examples in directory GVIEW). Except for trivial cases, the correctness of the geometry definition is difficult to check and, moreover, 3D structures with interpenetrating bodies are difficult to visualize. A pair of programs, named GVIEW2D and GVIEW3D, have been written to display the geometry on the computer screen. These programs use specific computer graphics software and, therefore, they are not portable. The executable files included in the PENELOPE distribution package run on personal computers under Microsoft Windows; they are simple and effective tools for debugging the geometry definition file.

In practical simulations, the following PENGEOM routines are to be invoked from the MAIN program:

--> SUBROUTINE GEOMIN (PARINP, NPINP, NMAT, NBOD, IRD, IWR) Reads geometry data from the input file and initializes the geometry package. Input arguments: PARINP ... Array containing optional parameters, which may replace the ones entered from the input file. This array must be declared in the MAIN program, even when NPINP=0. NPINP .... Number of parameters defined in PARINP (positive). IRD ...... Input file unit (opened in the main program). IWR ...... Output file unit (opened in the main program). Output arguments: NMAT ..... Number of different materials in full bodies

(excluding void regions). NBOD ..... Number of defined bodies. The program is stopped when a clearly incorrect input datum is found, the wrong quantity appears in the last printed line. --> SUBROUTINE LOCATE Determines the body that contains the point with coordinates  $(X, Y, Z)$ . Input values (through COMMON/TRACK/): X, Y, Z ... particle position coordinates. U, V, W ... direction cosines of the particle velocity. Output values (through COMMON/TRACK/): IBODY ..... Body where the particle moves. MAT ...... Material in IBODY. The output MAT=0 indicates that the particle is in a void region. --> SUBROUTINE STEP(DS, DSEF, NCROSS) This subroutine handles the geometrical part of the track simulation. The particle starts from the point  $(X, Y, Z)$  and proceeds to travel a length DS in the direction (U,V,W) within the material where it moves. STEP displaces the particle and stops it at the end of the step, or just after entering a new material. The output value DSEF is the distance travelled within the initial material. If the particle enters a void region (MAT=0), STEP continues the particle track, as a straight segment, until it penetrates a material body or leaves the system (the path length through void regions is not included in DSEF). When the particle arrives from a void region (MAT=0), it is stopped after entering the first material body. The output value MAT=0 indicates that the particle has escaped from the system. Input-output values (through COMMON/TRACK/): X, Y, Z ... Input: coordinates of the initial position. Output: coordinates of the final position. U, V, W ... direction cosines of the displacement. They are kept unaltered IBODY . ... Input: initial body, i.e. the one that contains the initial position. Output: final body. MAT ....... material in body IBODY (automatically changed when the particle crosses an interface). Input argument: DS ........ distance to travel (unaltered). Output arguments: DSEF ...... travelled path length before leaving the initial material or completing the jump (less than DS if the track crosses an interface). NCROSS .... number of interface crossings (=0 if the particle does not leave the initial material, greater than 0 if the particle enters a new material). Before starting the simulation, the user should make sure that the

geometry has been defined correctly. To this end, subroutine GEOMIN writes a geometry report in the output file (UNIT=IWR), which is a

duplicate of the input definition file. When the input file is formally incorrect, the program stops and an error message is issued in unit IWR, usually just after printing the conflicting information (i.e. very likely the error is in the last printed line of the geometry report). When the geometry definition is formally correct, the only differences between the input file and the output report are the labels assigned to the different surfaces, bodies and modules; in the output report, these elements are numbered in strictly increasing order. It is important to bear in mind that PENGEOM internally uses this sequential labelling to identify bodies and surfaces. Knowing the internal label assigned to each element is necessary for scoring purposes, e.g. to determine the distribution of energy deposited within a particular body.

## ---- EXAMPLES OF MAIN PROGRAMS ----

In general, the user must provide the MAIN program for each specific geometry. The distribution package includes various examples of MAIN programs for simple geometries (slab and cylindrical) and for general quadric geometries with limited scoring. For details on the operation of these codes, see the heading comments in the corresponding source files.

-- PENSLAB

The program PENSLAB simulates electron/photon showers within a material slab. It illustrates the use of the simulation routines for the simplest geometry (as geometry operations are very simple, this program is faster than the ones described below). PENSLAB generates detailed information on many quantities and distributions of physical interest.

The slab is limited by the planes Z=0 and Z=thickness (its lateral extension is assumed to be infinite, i.e. much larger than the maximum range of the particles). Primary particles start with a given energy E0 from a point source at a given 'height' Z0 on the Z-azis, and moving in directions distributed uniformly in a spherical 'sector' defined by the limiting polar angles THETA1 and THETA2. That is, to generate the initial direction, the polar cosine W=cos(THETA) is sampled uniformly in the interval from cos(THETA1) to cos(THETA2) and the azimuthal angle PHI is sampled uniformly in (0,2\*PI). Thus, the case THETA1=0 and THETA2=180 deg corresponds to an isotropic source, whereas THETA1=THETA2 =0 defines a beam parallel to the Z-axis.

-- PENCYL

The program PENCYL simulates electron-photon showers in multilayered cylindrical structures. The material system consists of one or several layers of given thicknesses. Each layer contains a number of concentric homogeneous rings of given compositions and radii (and thickness equal to that of the layer). The layers are perpendicular to the Z-axis and the centre of the rings in each layer is specified by giving its X and Y coordinates. When all the centres are on the Z-axis, the geometrical structure is symmetrical about the Z-axis. Primary particles of a given kind, KPARP, are emitted from the

active volume of the source, either with fixed energy SE0 or with a specified (histogram-like) energy spectrum. The initial direction of the primary particles is sampled uniformly inside a cone of (semi-) aperture SALPHA and with central axis in the direction (STHETA,SPHI). Thus, SALPHA=0 defines a monodirectional source and SALPHA=180 deg corresponds to an isotropic source.

The program can simulate two different types of sources:

- a) An external point or extense (cylindrical) homogeneous source, defined separately from the geometry of the material system, with its centre at the point (SX0, SY0, SZ0). The initial position of a primary particle is sampled uniformly within the volume of the source. Notice that when SX0=0, SY0=0 and STHETA=0 or 180 deg, the source is axially symmetrical about the Z-axis.
- b) A set of internal sources spread over specified bodies, each one with uniform activity concentration. The original position of the primary particle is sampled uniformly within the active cylinder or ring, which is selected randomly with probability proportional to the total activity in its volume.

In the distributed form of the program, we assume that both the source and the material structure are symmetrical about the Z-axis, because this eliminates the dependence on the azimuthal angle PHI. It is possible to consider geometries that are not axially symmetrical, but then the program only delivers values averaged over PHI. To obtain the dependence of the angular distributions on the azimuthal angle, we need to increase the value of the parameter NBPHM (the maximum number of bins for PHI, which is set equal to 1 in the distributed source file) and, in the input data file, set NBPH equal to NBPHM.

The source file PENCYL.F includes a (self-contained) set of geometry routines for tracking particles through multilayered cylindrical structures. These routines can be used for simulation even when the source is off-axis. Cylindrical geometries can be viewed with the program GVIEWC (which is similar to GVIEW2D and runs under Microsoft Windows). This program reads the geometry definition directly from the input file of PENCYL and displays a two-dimensional map of the materials intersected by the window plane on the screen. It is useful for debugging the geometry definition list.

PENCYL delivers detailed information on the transport and energy deposition, which includes energy and angular distributions of emerging particles, depth-dose distribution, depth-distribution of deposited charge, distributions of deposited energy in selected materials and 2D (depth-radius) dose and deposited charge distributions in selected bodies (cylinders). This program can be directly used to study radiation transport in a wide variety of practical systems, e.g. planar ionization chambers, cylindrical scintillation detectors, solid state detectors and multilayered structures.

WARNING: In output files of programs PENSLAB and PENCYL, the terms 'transmitted' and 'backscattered' are used to denote particles that leave the material system moving upwards  $(W>0)$  and downwards  $(W<0)$ , respectively. Notice that this agrees with the usual meaning of these terms only when primary particles impinge on the system coming from below (i.e. with W>0).

-- PENDOSES

This MAIN program provides a practical example of simulation with complex material structures (quadric geometry only). It assumes a point source of primary particles at a given position (X0,Y0,Z0), which emits particles in directions uniformly distributed in a cone with (semi)aperture SALPHA and central axis in the direction (STHETA, SPHI). The geometry of the material system is described by means of the package PENGEOM.

PENDOSES computes only the average energy deposited on each body per primary particle. With minor modifications, it also provides the probability distribution function of the energy deposited on selected bodies or groups of bodies. It is a simple exercise to introduce a spatial grid, and the corresponding counters, and tally spatial dose distributions. Any future user of PENELOPE should become familiar with the programming details of PENDOSES before attempting her/his own application of PENELOPE.

## ---- INSTALLATION ----

The FORTRAN 77 source files of PENELOPE, the auxiliary programs and the database are distributed as a single ZIP compressed file named PENELOPE.ZIP. To extract the files, keeping the directory structure, create the directory 'PENELOPE' in your hard disk, copy the distribution file PENELOPE.ZIP into this directory and, from there, inflate (unzip) it. The directory structure and contents of the PENELOPE code system are the following:

-- Directory FSOURCE (6 files):

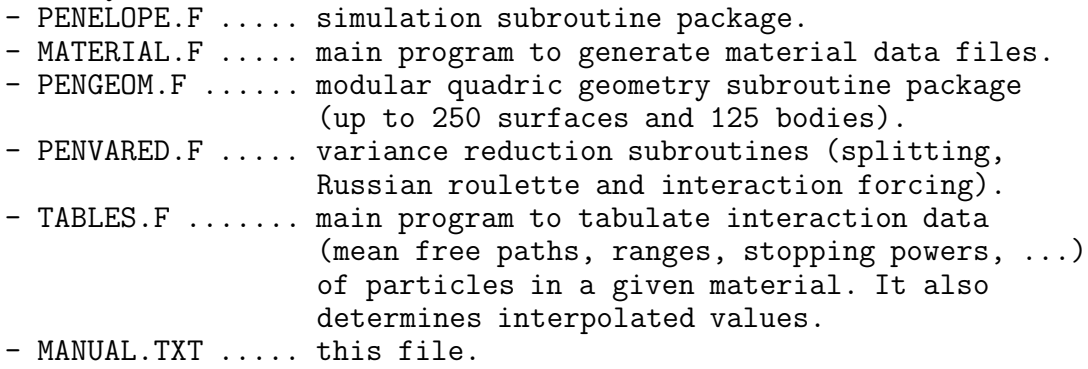

-- Directory EXAMPLES (11 files):

- PENSLAB.F ...... main program for particle transport in a slab.
- PENSLAB.IN ..... input data file of PENSLAB.
- AL.MAT ......... material data file for PENSLAB.
- PENCYL.F ....... main program for multilayered cylindrical

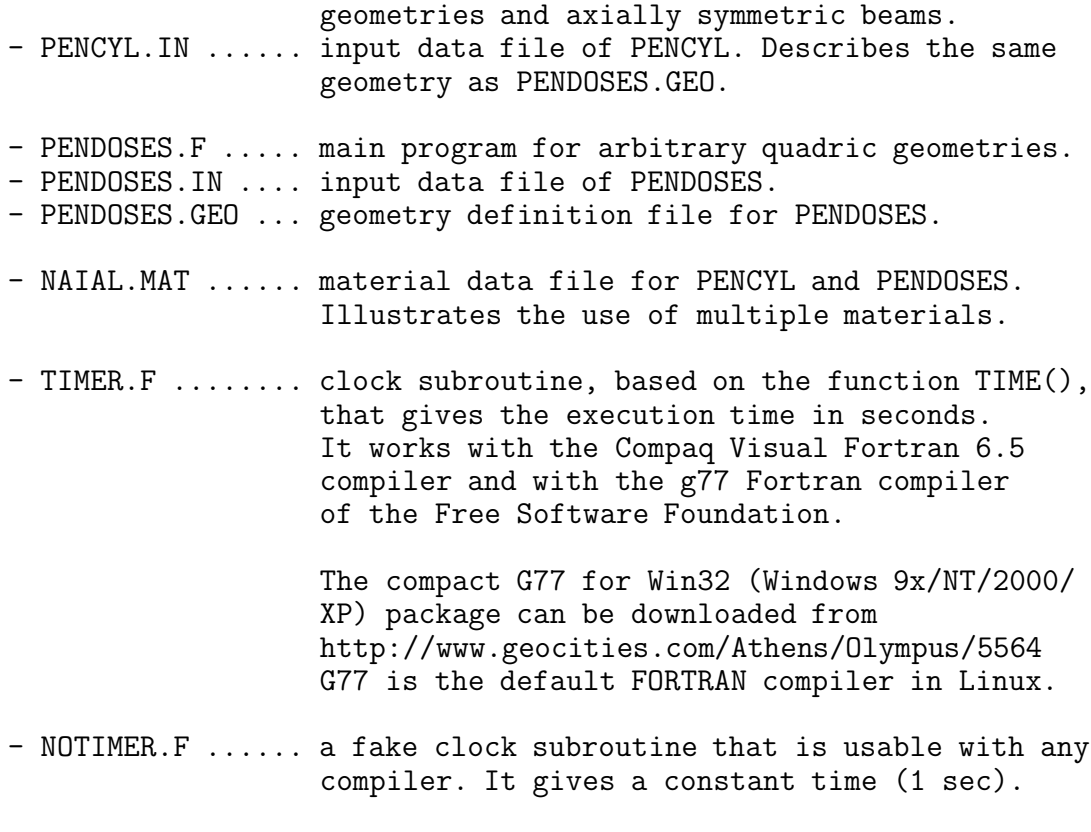

To obtain the executable file of MATERIAL, compile and link the files MATERIAL.F and PENELOPE.F. This executable file must be placed and run in the same subdirectory as the database files (PENDBASE).

The executable files of PENSLAB, PENCYL and PENDOSES are obtained by compiling and linking the following groups of source files: PENSLAB : PENSLAB.F, PENELOPE.F, TIMER.F PENCYL : PENCYL.F, PENELOPE.F, PENVARED.F, TIMER.F PENDOSES: PENDOSES.F, PENELOPE.F, PENGEOM.F, TIMER.F

- -- Directory PENDBASE: PENELOPE database. 465 files with the extension '.TAB' and names beginning with the letters 'PD' (see above).
- -- Directory OTHER: Consists of the following subdirectories, --> GVIEW. Contains the geometry viewers GVIEW2D, GVIEW3D and GVIEWC (which are operable under Microsoft Windows), and several examples of geometry definition files. --> EMFIELDS. Contains the subroutine package PENFIELD.F, which does simulation of electron/positron transport under external static magnetic (and electric) fields, and examples of programs that use it. --> SHOWER. Contains a single binary file named SHOWER.EXE, which operates only under Microsoft Windows. This code generates electronphoton showers within a slab (of one of the 279 materials defined in PDCOMPOS.TAB) and displays them (projected) on the screen. To use it, just copy the file SHOWER.EXE into the directory PENDBASE and run it from there. This little tool is particularly useful for teaching

purposes, it makes radiation physics 'visible'. --> PLOTTER. The programs PENSLAB, PENCYL and PENDOSES generate multiple files with simulated probability distributions. Each output file has a heading describing its content, which is in a format ready for visualization with a plotting program. We use GNUPLOT, which is small in size, available for various platforms (including Linux and Windows) and free (distribution sites are listed at the Gnuplot Central site, http://www.gnuplot.info). The directory PLOTTER contains GNUPLOT scripts that plot the probability distributions evaluated by the simulation codes on your terminal. For instance, after running PENSLAB you can visualize the results by simply 1) copying the file PENSLAB.GNU from the directory PLOTTER to the directory that contains the results and 2) entering the command 'GNUPLOT PENSLAB.GNU' (or clicking the icon).

The simulation programs are written in standard FORTRAN 77 language, so that they should run on any computer with a FORTRAN compiler. The only exception is the clock subroutine, which must be adapted to your computer's compiler.

#### XXXXXXXXXXXXXXXXXXXXXXXXXXXXXXXXXXXXXXXXXXXXXX

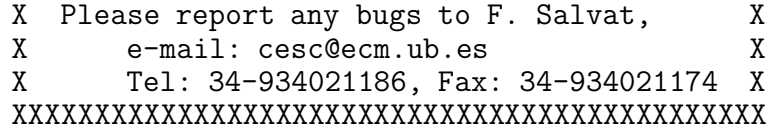

---- APPENDIX (File PDEFLIST.TAB) ----

Materials included in the PDCOMPOS.TAB file, with identifying numbers. (adapted from Berger, NISTIR 4999, 1992).

- \*\*\* ELEMENTS (id. no.=atomic number):
	- 1 Hydrogen 50 Tin<br>2 Helium 51 Ant
	-
	-
	- 4 Beryllium<br>5 Boron
	-
	- 6 Amorphous carbon
	-
	-
	- 9 Fluorine
	-
	-
	-
	-
- 
- 15 Phosphorus
- 16 Sulfur 65 Terbium
- 
- 51 Antimony 3 Lithium 52 Tellurium 54 Xenon<br>55 Cesium 7 Nitrogen 56 Barium 8 Oxygen 57 Lanthanum<br>9 Fluorine 58 Cerium 10 Neon 59 Praseodymium 11 Sodium 60 Neodymium 12 Magnesium 61 Promethium 13 Aluminum<br>14 Silicon 14 Golds 163 Europium 63 Europium<br>64 Gadolinium
	-
	-
- 17 Chlorine 66 Dysprosium

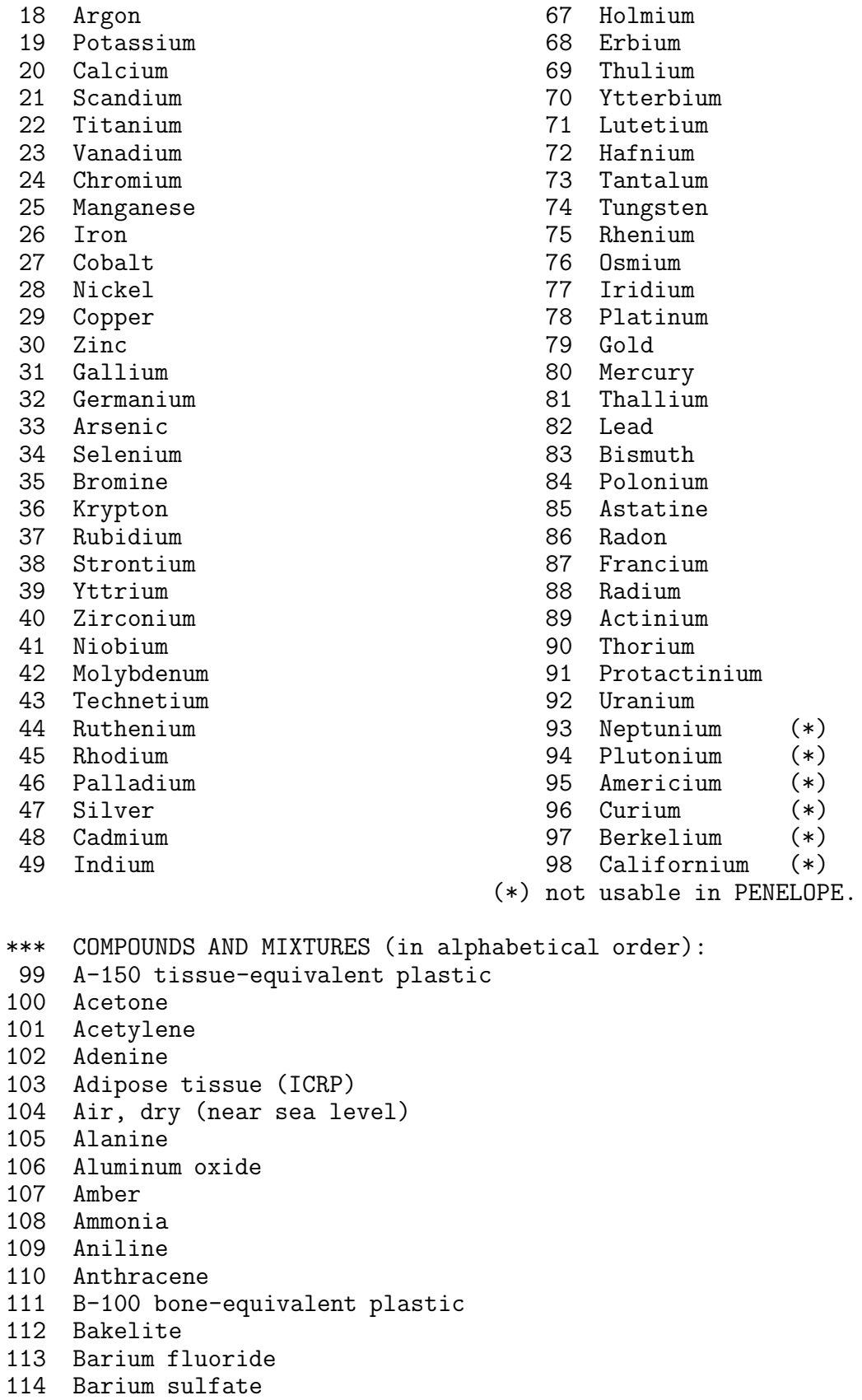

Benzene

```
116 Beryllium oxide
117 Bismuth germanium oxide
118 Blood (ICRP)
119 Bone, compact (ICRU)
120 Bone, cortical (ICRP)
121 Boron carbide
122 Boron oxide
123 Brain (ICRP)
124 Butane
125 N-butyl alcohol
126 C-552 air-equivalent plastic
127 Cadmium telluride
128 Cadmium tungstate
129 Calcium carbonate
130 Calcium fluoride
131 Calcium oxide
132 Calcium sulfate
133 Calcium tungstate
134 Carbon dioxide
135 Carbon tetrachloride
136 Cellulose acetate, cellophane
137 Cellulose acetate butyrate
138 Cellulose nitrate
139 Ceric sulfate dosimeter solution
140 Cesium fluoride
141 Cesium iodide
142 Chlorobenzene
143 Chloroform
144 Concrete, portland
145 Cyclohexane
146 1,2-dichlorobenzene
147 Dichlorodiethyl ether
148 1,2-dichloroethane
149 Diethyl ether
150 N,n-dimethyl formamide
151 Dimethyl sulfoxide
152 Ethane
153 Ethyl alcohol
154 Ethyl cellulose
155 Ethylene
156 Eye lens (ICRP)
157 Ferric oxide
158 Ferroboride
159 Ferrous oxide
160 Ferrous sulfate dosimeter solution
161 Freon-12
162 Freon-12b2
163 Freon-13
164 Freon-13b1
165 Freon-13i1
166 Gadolinium oxysulfide
167 Gallium arsenide
```
 Gel in photographic emulsion Pyrex glass Glass, lead Glass, plate Glucose Glutamine Glycerol Graphite Guanine Gypsum, plaster of Paris N-heptane N-hexane Kapton polyimide film Lanthanum oxybromide Lanthanum oxysulfide Lead oxide Lithium amide Lithium carbonate Lithium fluoride Lithium hydride Lithium iodide Lithium oxide Lithium tetraborate Lung (ICRP) M3 wax Magnesium carbonate Magnesium fluoride Magnesium oxide Magnesium tetraborate Mercuric iodide Methane Methanol Mix d wax Ms20 tissue substitute Muscle, skeletal (ICRP) Muscle, striated (ICRU) Muscle-equivalent liquid, with sucrose Muscle-equivalent liquid, without sucrose Naphthalene Nitrobenzene Nitrous oxide Nylon, du Pont elvamide 8062 Nylon, type 6 and type 6/6 Nylon, type 6/10 Nylon, type 11 (rilsan) Octane, liquid Paraffin wax N-pentane Photographic emulsion Plastic scintillator (vinyltoluene based) Plutonium dioxide Polyacrylonitrile

 Polycarbonate (makrolon, lexan) Polychlorostyrene Polyethylene Polyethylene terephthalate (mylar) Polymethyl methacrilate (lucite, perspex, plexiglass) Polyoxymethylene Polypropylene Polystyrene Polytetrafluoroethylene (teflon) Polytrifluorochloroethylene Polyvinyl acetate Polyvinyl alcohol Polyvinyl butyral Polyvinyl chloride Polyvinylidene chloride (saran) Polyvinylidene fluoride Polyvinyl pyrrolidone Potassium iodide Potassium oxide Propane Propane, liquid N-propyl alcohol Pyridine Rubber, butyl Rubber, natural Rubber, neoprene Silicon dioxide Silver bromide Silver chloride Silver halides in photographic emulsion Silver iodide Skin (ICRP) Sodium carbonate Sodium iodide Sodium monoxide Sodium nitrate Stilbene Sucrose Terphenyl Testes (ICRP) Tetrachloroethylene Thallium chloride Tissue, soft (ICRP) Tissue, soft (ICRU four-component) Tissue-equivalent gas (methane based) Tissue-equivalent gas (propane based) Titanium dioxide Toluene Trichloroethylene Triethyl phosphate Tungsten hexafluoride Uranium dicarbide

 Uranium monocarbide Uranium oxide 274 Urea 275 Valine Viton fluoroelastomer Water, liquid Water vapor 279 Xylene

\*\*\* END \*\*\*

CCCCCCCCCCCCCCCCCCCCCCCCCCCCCCCCCCCCCCCCCCCCCCCCCCCCCCCCCCCCCCCCCCCCCCCC  $\mathbb C$  contact the contact  $\mathbb C$  contact  $\mathbb C$ C PENELOPE/PENGEOM (version 2003)<br>C Convright (c) 2003 C Copyright (c) 2003 C C Universitat de Barcelona  $\mathbb C$  contacts to the contact of  $\mathbb C$ C Permission to use, copy, modify, distribute and sell this software C C and its documentation for any purpose is hereby granted without C<br>C fee, provided that the above copyright notice appears in all C C fee, provided that the above copyright notice appears in all C<br>C copies and that both that copyright notice and this permission C C copies and that both that copyright notice and this permission C<br>C notice appear in all supporting documentation. The Universitat de C C notice appear in all supporting documentation. The Universitat de C Barcelona makes no representations about the suitability of this C<br>C software for any purpose. It is provided "as is" without express C C software for any purpose. It is provided "as is" without express C or implied warranty. C  $\mathbb C$  contact the contact  $\mathbb C$  contact  $\mathbb C$ CCCCCCCCCCCCCCCCCCCCCCCCCCCCCCCCCCCCCCCCCCCCCCCCCCCCCCCCCCCCCCCCCCCCCCCC